# intel.

## <span id="page-0-3"></span><span id="page-0-2"></span><span id="page-0-1"></span>**Intel® 80960 QUICKval**

<span id="page-0-0"></span>**Quick Reference Card**

**January 2001**

Order Number: 649788-004

Information in this document is provided in connection with Intel® products. No license, express or implied, by estoppel or otherwise, to any intellectual property rights is granted by this document. Except as provided in Intel's Terms and Conditions of Sale for such products, Intel assumes no liability whatsoever, and Intel disclaims any express or implied warranty, relating to sale and/or use of Intel® products including liability or warranties relating to fitness for a particular purpose, merchantability, or infringement of any patent, copyright or other intellectual property right. Intel® products are not intended for use in medical, life saving, or life sustaining applications.

Intel may make changes to specifications and product descriptions at any time, without notice.

Designers must not rely on the absence or characteristics of any features or instructions marked "reserved" or "undefined." Intel reserves these for future definition and shall have no responsibility whatsoever for conflicts or incompatibilities arising from future changes to them.

The Intel<sup>®</sup> 80960 may contain design defects or errors known as errata which may cause the product to deviate from published specifications. Current characterized errata are available on request.

Contact your local Intel sales office or your distributor to obtain the latest specifications and before placing your product order.

Copies of documents which have an ordering number and are referenced in this document, or other Intel literature may be obtained by calling 1-800-548-4725 or by visiting Intel's website at http://www.intel.com.

#### Copyright © Intel Corporation, 2001

\*Other names and brands may be claimed as the property of others.

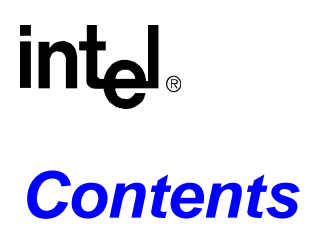

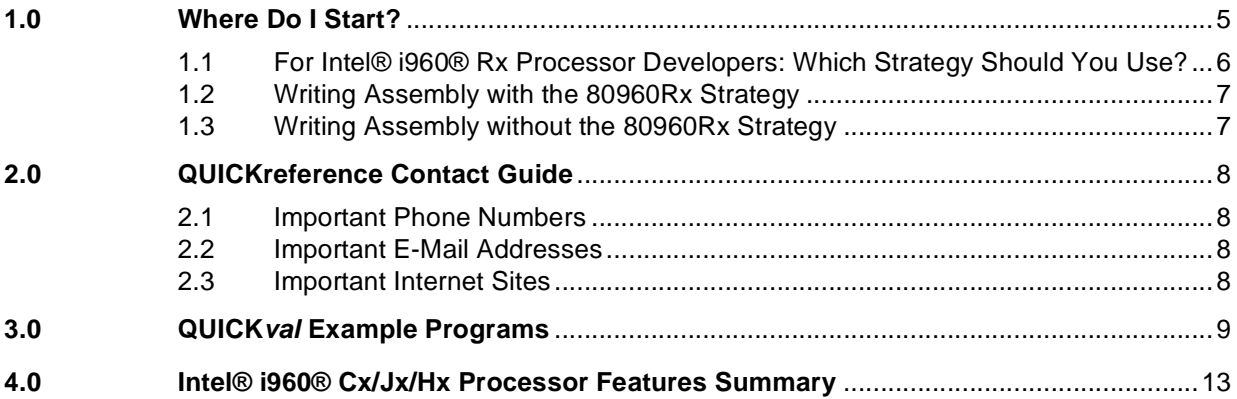

## **Figures**

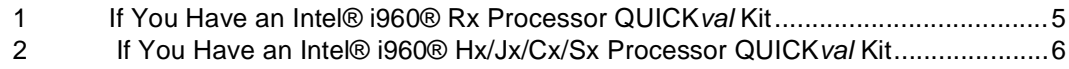

## **Tables**

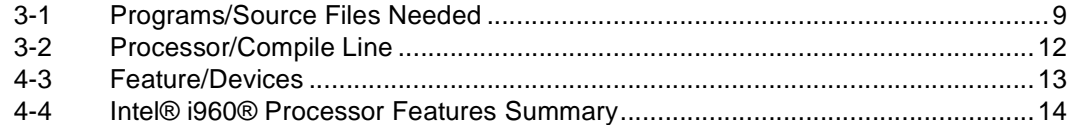

## int

## <span id="page-4-0"></span>**1.0 Where Do I Start?**

#### <span id="page-4-1"></span>**Figure 1. If You Have an Intel® i960® Rx Processor QUICKval Kit**

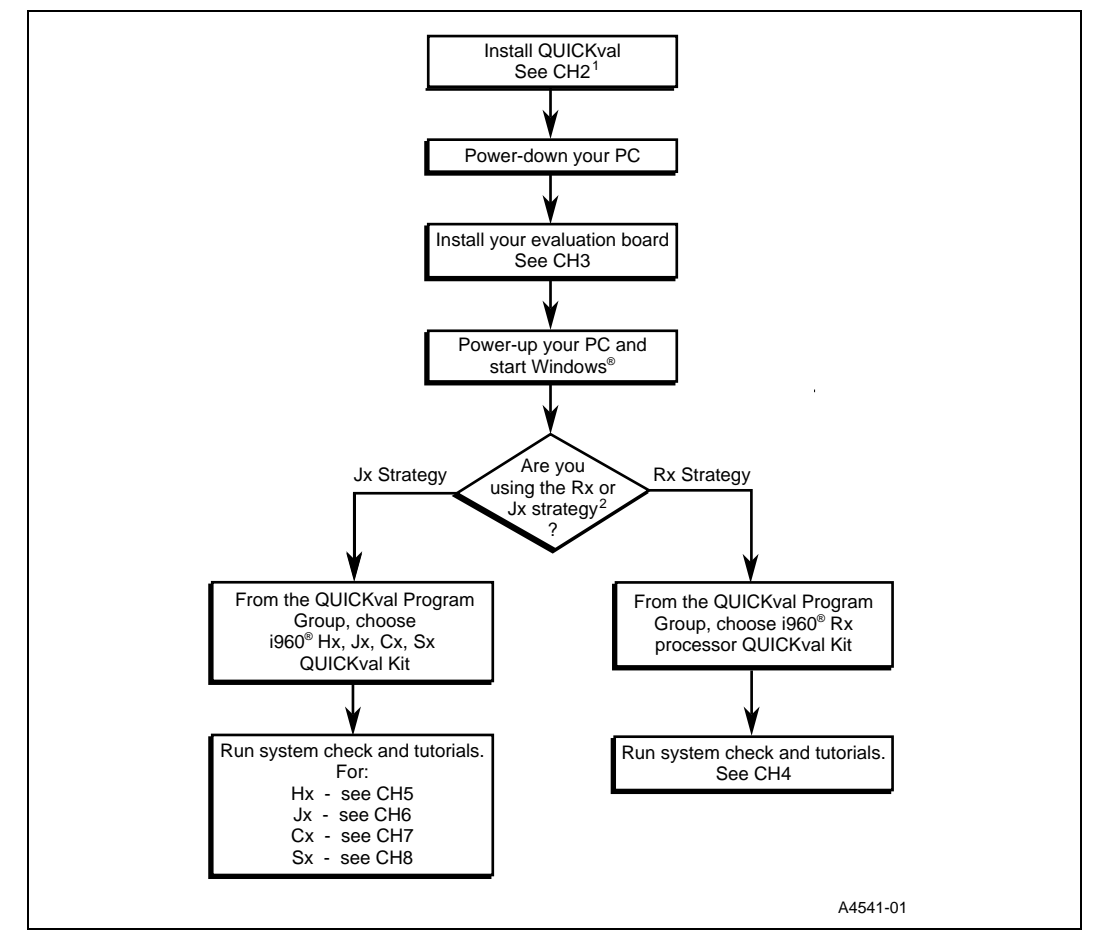

#### **NOTES:**

1. All chapter references refer to "Getting Started with the 80960 QUICKval Kit".

2. See [Section 1.1, "For Intel® i960® Rx Processor Developers: Which Strategy Should You Use?" on page 6](#page-5-0) for more information.

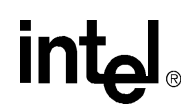

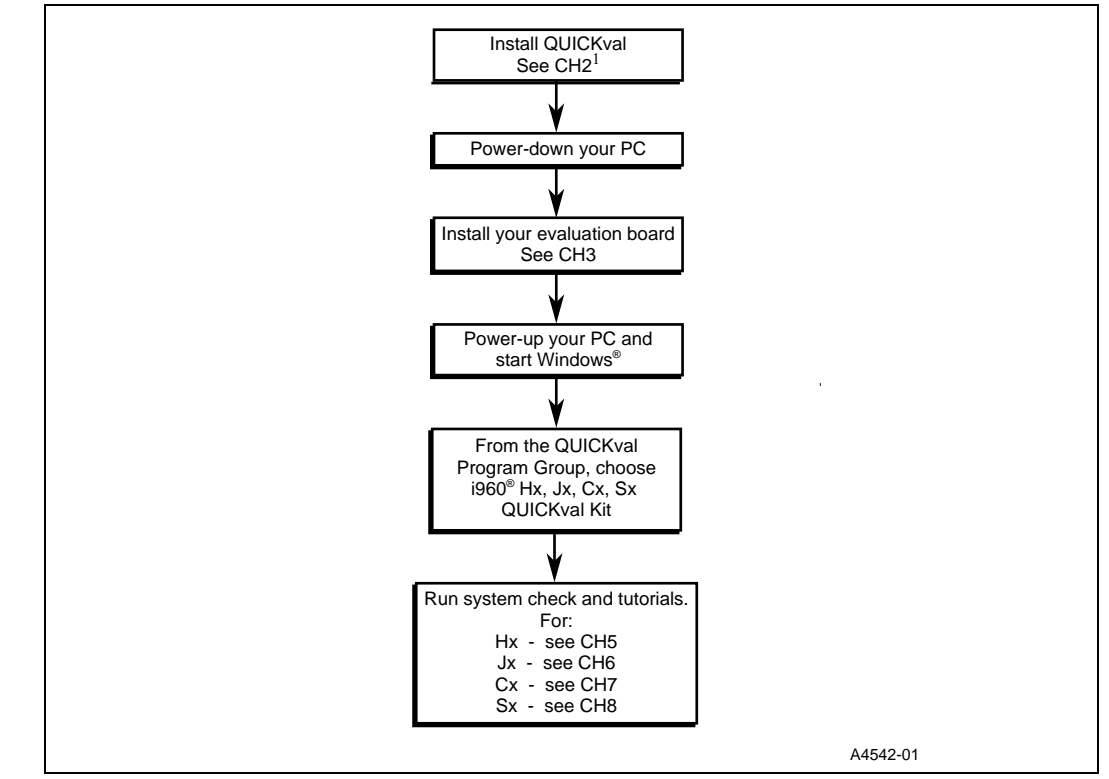

#### <span id="page-5-1"></span>**Figure 2. If You Have an Intel® i960® Hx/Jx/Cx/Sx Processor QUICKval Kit**

**NOTE:**

1. All chapter references refer to "Getting Started with the 80960 QUICKval Kit".

### <span id="page-5-0"></span>**1.1 For Intel® i960® Rx Processor Developers: Which Strategy Should You Use?**

When writing software for the 80960RP/RD processors, you have two choices for the architecture setting that you use when generating code. You can specify the 80960Rx architecture ("80960Rx Strategy"), or you can specify the 80960JF architecture ("80960Jx Strategy"). Use these questions to help you decide which of the two development paths you should follow:

- 1. How important is forward-compatibility with future 80960 processors? Use the 80960Rx Strategy if you wish to minimize the effort involved in moving to future 80960Rx processors.
- 2. Will you be writing your code from scratch? When writing new applications, follow the 80960Rx Strategy when possible. Tests have shown that there is seldom a significant performance or code size penalty.
- 3. How important is backward-compatibility with other 80960 core processors (e.g.,  $80960Kx/Cx/Jx$ ? If you have legacy code that you wish to use with the 80960Rx processors, you may wish to use the 80960Jx Strategy. This gives the most flexibility in terms of available instructions and addressing modes.
- 4. How much low-level processor access do you need? If you need access to low-level processor resources beyond that provided in the updated assembler pseudo-instructions, you must use the 80960Jx Strategy.

## **intal**

### <span id="page-6-0"></span>**1.2 Writing Assembly with the 80960Rx Strategy**

- Use -ARx (e.g., -ARP) switch to get CTOOLS 80960Rx Strategy enhancements.
- If migrating code written for other 80960 core processors, use the xlate 960 utility as a starting point.

xlate960: generates 80960Rx Strategy compatible code to replace instructions and addressing modes that appear in the80960JF processor only.

• If you need to use some80960JF processor specific features not supported in the 80960Rx Strategy, use the new assembler pseudo-instructions whenever possible. The assembler pseudo instructions provide an architecture-independent method of performing some of the more common low-level processing operations.

Benefit: The pseudo-instructions should not require modification when the source code is re-assembled for future80960Rx processors.

### <span id="page-6-1"></span>**1.3 Writing Assembly without the 80960Rx Strategy**

- Use -AJF switch to write code that is designed for the80960JF-based Rx (e.g., 80960RP/RD) processors only. You can still simplify future migration efforts by staying within the boundaries of the 80960Rx Strategy whenever possible.
- For low-level processor functionality, you may wish to use the new assembler pseudo-instructions. This eases future migration without excluding use of 80960Jx-Specific constructs.

Please refer to the *i960® Processor Assembler User's Guide* for more information.

## <u>intم</u>

## <span id="page-7-0"></span>**2.0 QUICKreference Contact Guide**

## <span id="page-7-1"></span>**2.1 Important Phone Numbers**

- Technical Support Group 1-800-628-8686
- Intel Literature Center 1-800-548-4725

### <span id="page-7-2"></span>**2.2 Important E-Mail Addresses**

- 80960 Technical Support Group
- 960tools@intel.com

### <span id="page-7-3"></span>**2.3 Important Internet Sites**

- Embedded Design Products <http://developer.intel.com/design/product.htm>
- Technical Support Page <http://developer.intel.com/design/i960/index.htm>
- i960® Processor Software Tools Patches Page <http://developer.intel.com/design/i960/patches/>

## intel.

## <span id="page-8-0"></span>**3.0 QUICKval Example Programs**

### <span id="page-8-1"></span>**Table 3-1. Programs/Source Files Needed (Sheet 1 of 3)**

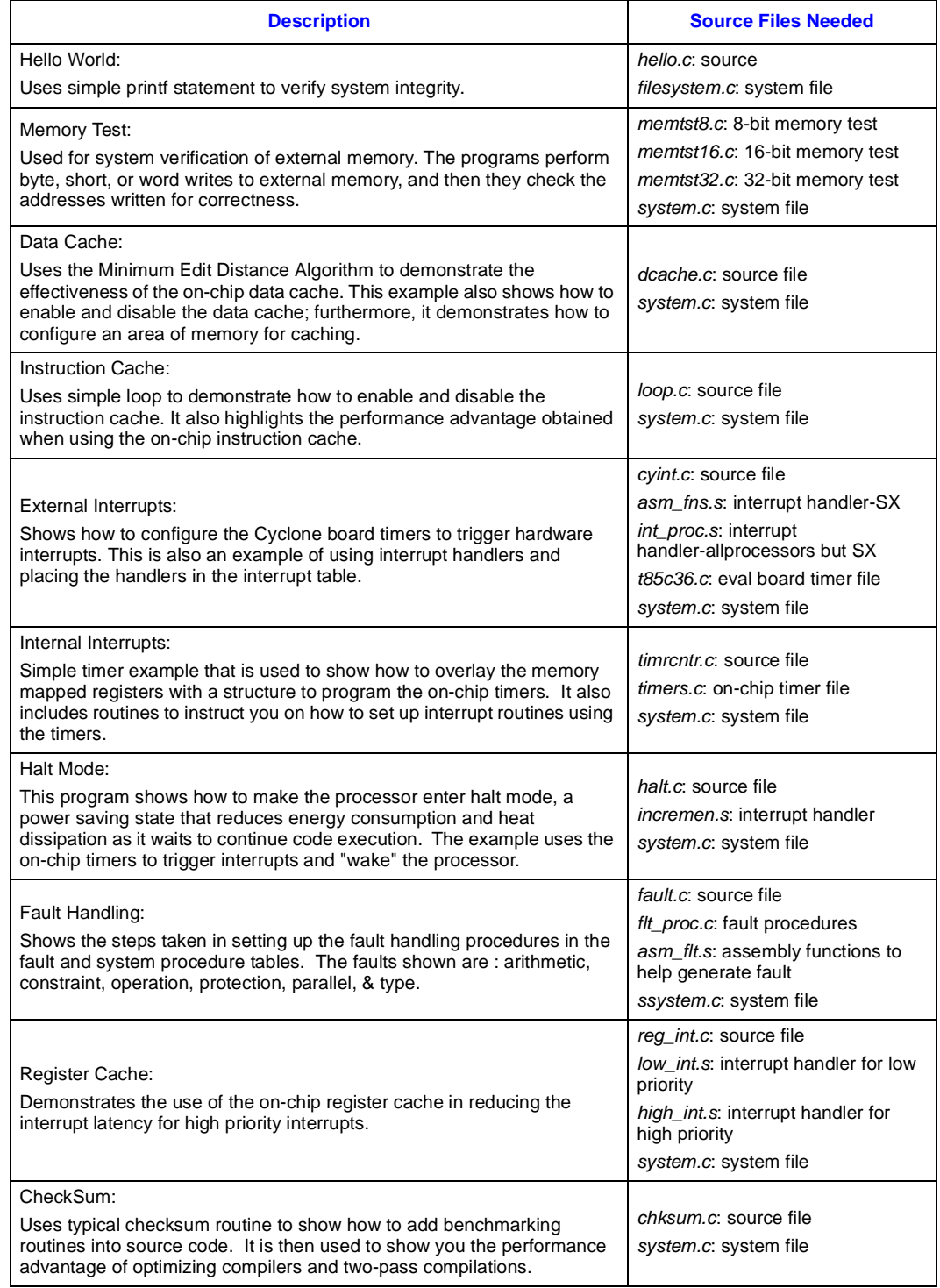

 $\blacksquare$ 

 $\overline{\phantom{0}}$ 

### **Table 3-1. Programs/Source Files Needed (Sheet 2 of 3)**

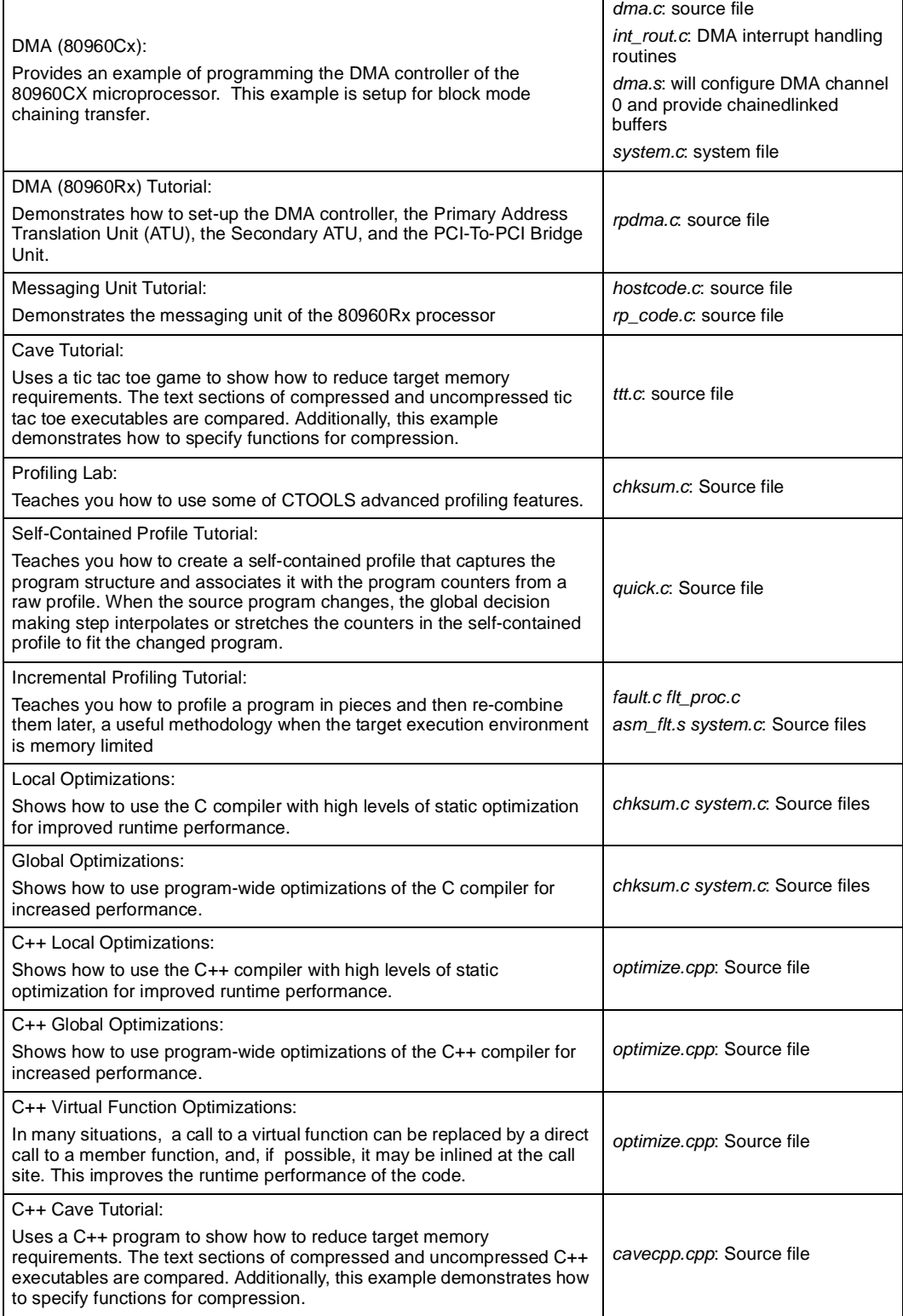

# intel

### **Table 3-1. Programs/Source Files Needed (Sheet 3 of 3)**

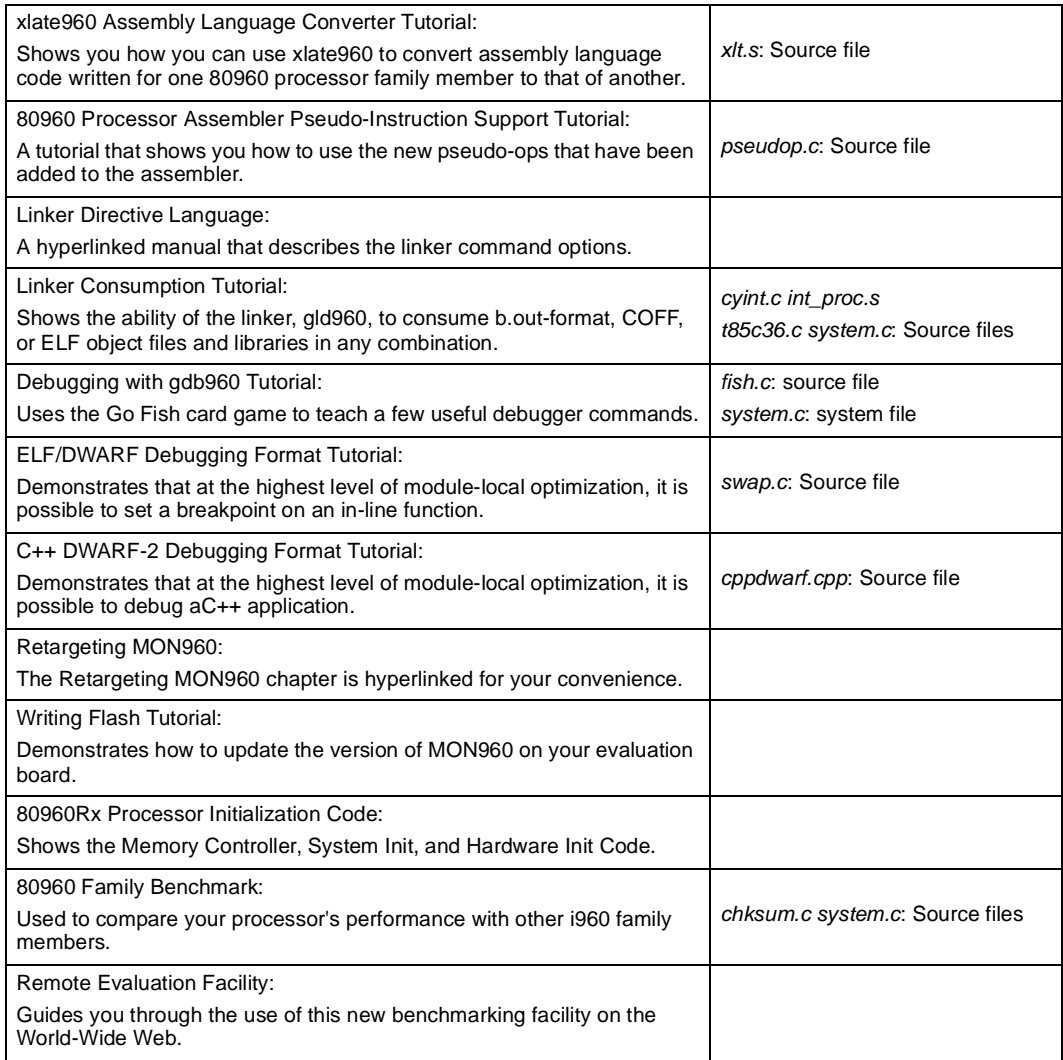

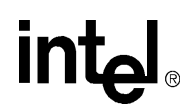

### <span id="page-11-0"></span>**Table 3-2. Processor/Compile Line**

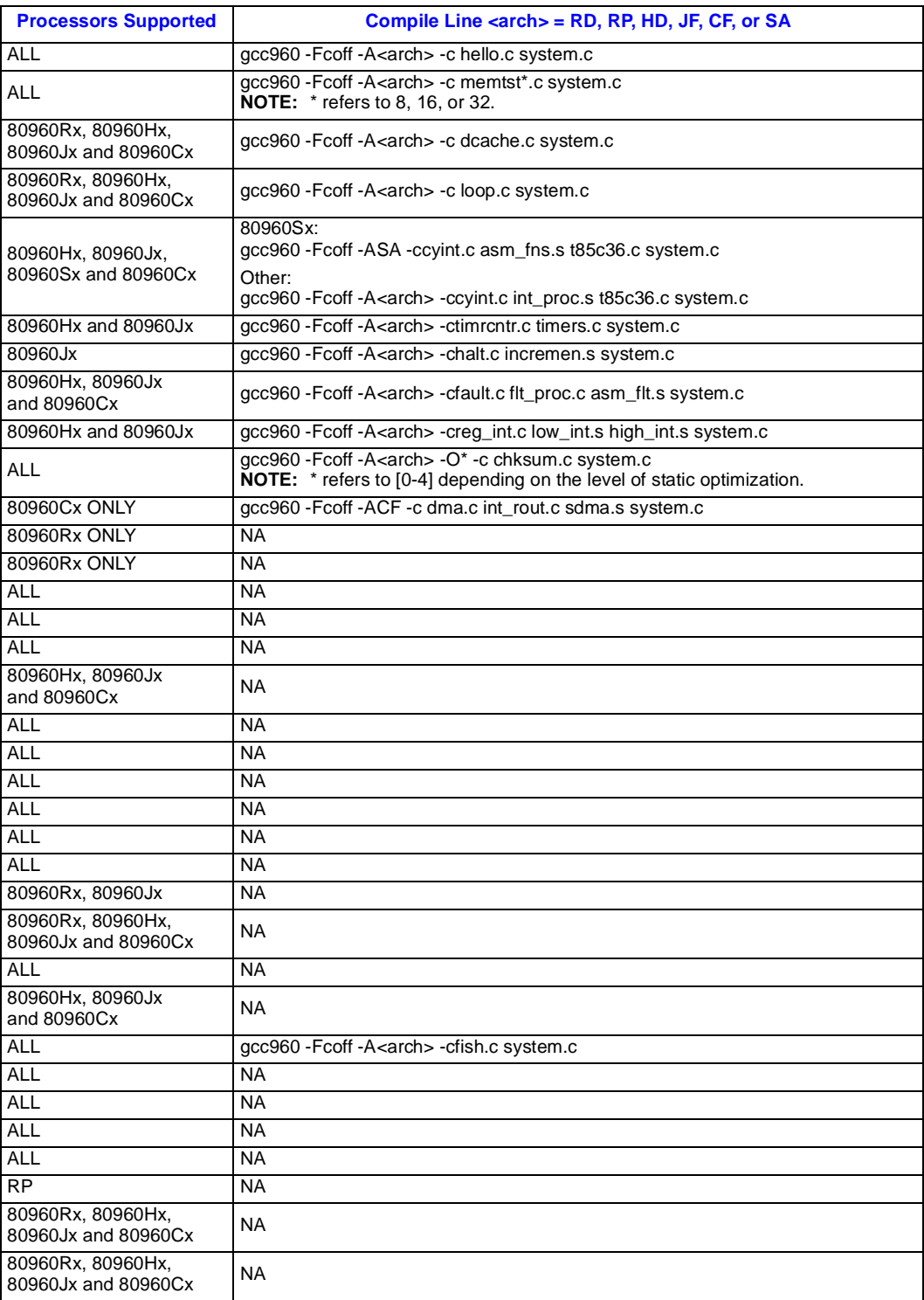

## intel.

## <span id="page-12-0"></span>**4.0 Intel® i960® Cx/Jx/Hx Processor Features Summary**

#### <span id="page-12-1"></span>**Table 4-3. Feature/Devices**

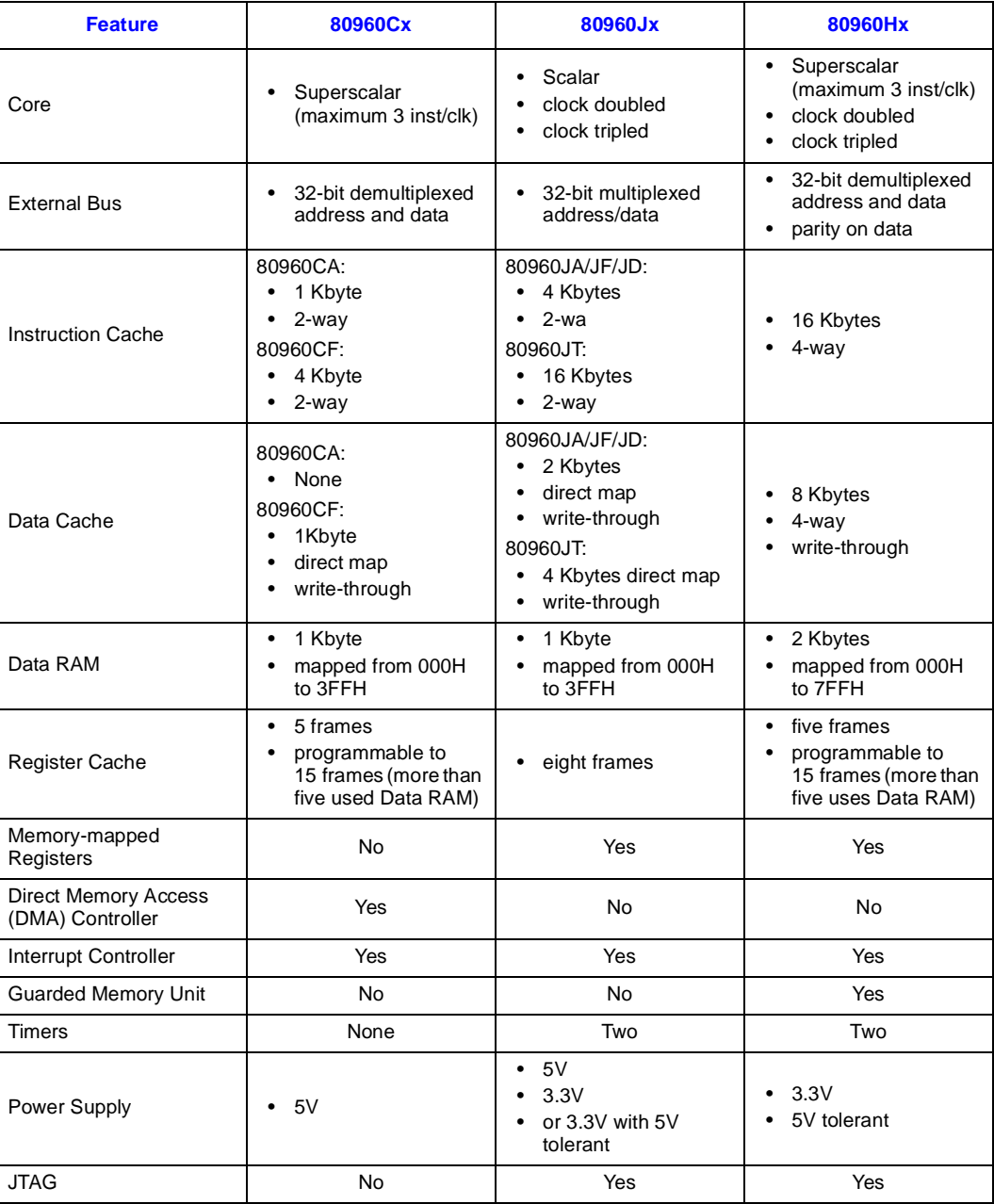

#### <span id="page-13-0"></span>**Table 4-4. Intel® i960® Processor Features Summary**

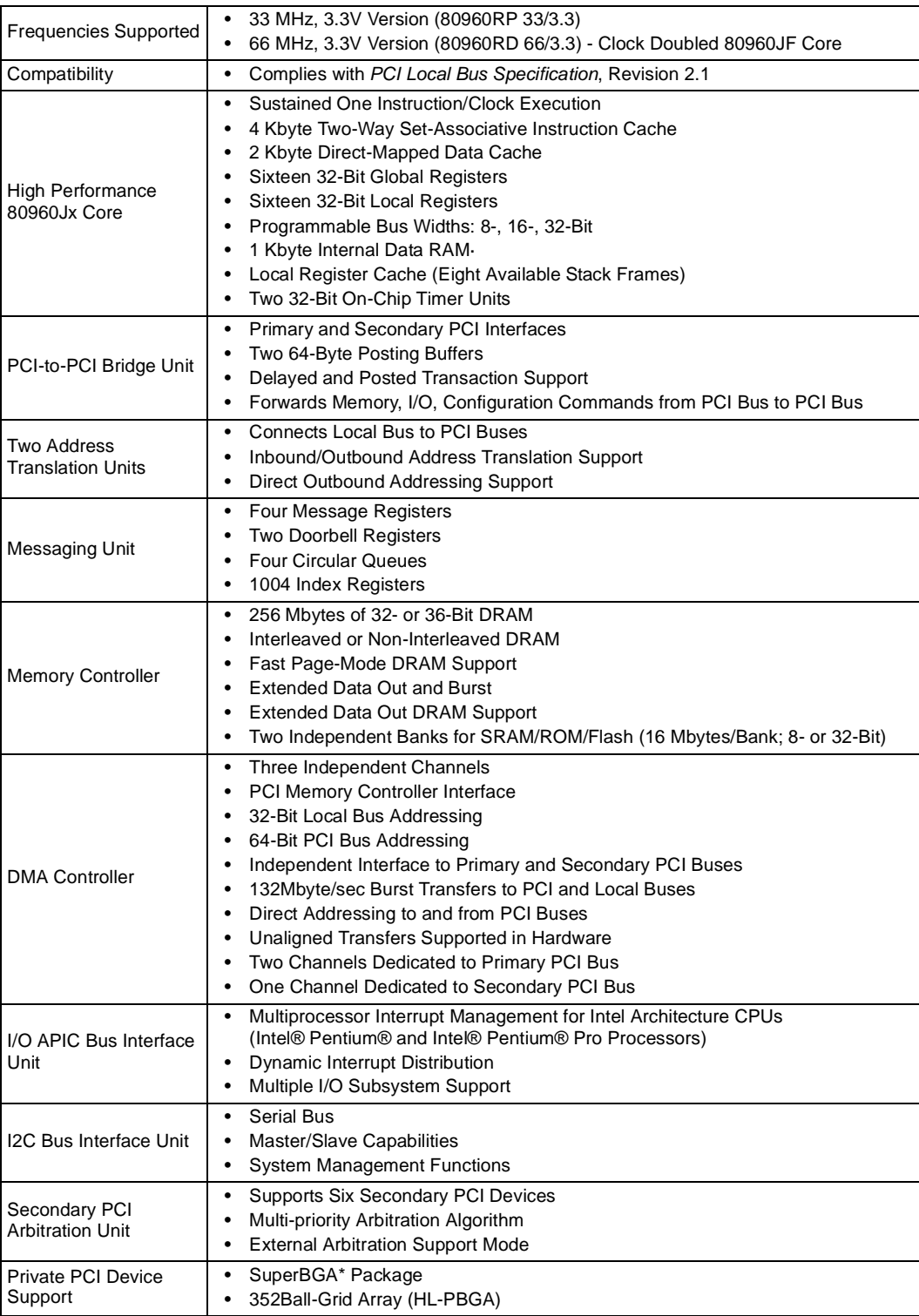